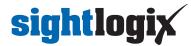

## What is the default IP address of a SightLogix device?

Last Modified on 02/12/2020 12:06 pm EST

The default IP address is 192.168.0.99.

3rd Generation SightLogix devices ship with DHCP enabled with the assumption that there is a DHCP server on the network.

If no DHCP service is detected after approximately one minute, the default IP address will be adopted for setup purposes to reach the device. After initial setup, the default IP address will no longer be used unless a factory reset has been performed.

If you are on a corporate network and the IP has been assigned via DHCP, you can use the SightLogix discovery tool (https://dyzz9obi78pm5.cloudfront.net/app/image/id/5d5ff9208e121ca74046455e/n/sightlogix-discovery-1-0-0.zip) to discover devices when you don't know the actual IP address.